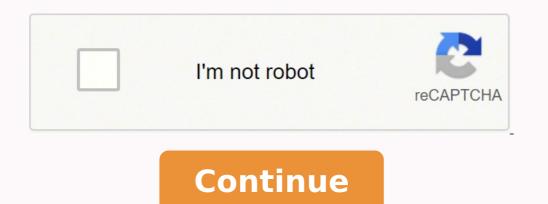

## Atlas obscura pdf editor software update software

COMPLETE AGREEMENT This Agreement constitutes the entire agreement between the parties with respect to use of the SOFTWARE and any accompanying written materials and supersedes all prior or contemporaneous understandings or agreements, written or oral, regarding the subject matter of this Agreement. Any dispute or procedure shall be heard before the Tokyo District Court in Japan. So whether you're looking for some cool stuff to see and experience on your next vacation or simply want to see the world from the comfort of your couch, Atlas Obscura won't disappoint. SPECIFICALLY, BUT WITHOUT LIMITING THE FOREGOING, YAMAHA DOES NOT WARRANT THAT THE SOFTWARE WILL MEET YOUR REQUIREMENTS, THAT THE OPERATION OF THE SOFTWARE WILL BE UNINTERRUPTED OR ERROR-FREE, OR THAT DEFECTS IN THE SOFTWARE WILL BE UNINTERRUPTED OR ERROR-FREE, OR THAT DEFECTS IN THE SOFTWARE WILL BE UNIN a source code form of the SOFTWARE by any method whatsoever. C. Note: While most people can't travel right now due to COVID-19, but Atlas Obscura is an excellent way to scratch that itch locally or to gather ideas for when it's safe to start traveling again. Searching for a city will also break down what types of things are in that city. BY DOWNLOADING OR INSTALLING THIS SOFTWARE OR OTHERWISE RENDERING IT AVAILABLE FOR YOUR USE, YOU ARE AGREEING TO BE BOUND BY THE TERMS OF THIS LICENSE. You may not initiate services based on the use of the SOFTWARE without permission by Yamaha Corporation. Atlas Obscura's Experiences are worth taking a look at, as they offer unique interactive experiences that connect you with a location or idea in ways that would otherwise be difficult or impossible to experience on your own. Upon such termination, you must immediately destroy the licensed SOFTWARE, any accompanying written documents and all copies thereof. If, in the written materials or the electronic data accompanying the Software, Yamaha identifies any software and data as THIRD PARTY SOFTWARE, you acknowledge and agree that you must abide by the provisions of any Agreement provided with the THIRD PARTY SOFTWARE and that the party providing the THIRD PARTY SOFTWARE is responsible for any warranty or liability related to or arising from the THIRD PARTY SOFTWARE. You may not use the SOFTWARE to distribute illegal data or data that violates public policy. GRANT OF LICENSE AND COPYRIGHT Yamaha hereby grants you the right to use the programs and data files composing the software accompanying this Agreement, and any programs and files for upgrading such software that may be distributed to you in the future with terms and conditions attached (collectively, "SOFTWARE"), only on a computer, musical instrument or equipment item that you yourself own or manage. And if you sort of tilt your view a little bit and start looking for it, you start finding it everywhere." Dylan and his co-founder Josh Foer both embarked on transformative travels as young adults, focusing on deep exploration and examinations of global places and cultures. While searching for a trip, you'll be able to see the maximum group size, activity level, travel style, and base price. IN NO EVENT SHALL YAMAHA BE LIABLE TO YOU OR ANY OTHER PERSON FOR ANY DAMAGES, INCLUDING, WITHOUT LIMITATION, ANY DIRECT, INDIRECT, INCIDENTAL OR CONSEQUENTIAL DAMAGES, EXPENSES, LOST PROFITS, LOST DATA OR OTHER DAMAGES ARISING OUT OF THE USE, MISUSE OR INABILITY TO USE THE SOFTWARE, EVEN IF YAMAHA OR AN AUTHORIZED DEALER HAS BEEN ADVISED OF THE POSSIBILITY OF SUCH DAMAGES. THIS AGREEMENT IS BETWEEN YOU (AS AN INDIVIDUAL OR LEGAL ENTITY) AND YAMAHA CORPORATION ("YAMAHA"). Data received by means of the SOFTWARE may not be used for any commercial purposes without permission of the copyright owner. Suzanne Humphries, Atlas Obscura Exploring a city (or planning a trip or experience) on Atlas Obscura is simple. With its compelling descriptions, hundreds of photographs, surprising charts, maps for every region of the world, and new city guides, it is a book you can open anywhere and be transported. Dylan lives in Rosendale, NY with his wife Michelle, his three year old son Phineas, and the brand new addition to the household, his daughter Jean. They're also a great way to fill up your travel itinerary or learn more about your own city. More a cabinet of curiosities than traditional guidebook, Atlas Obscura revels in the unexpected, the overlooked, the bizarre, and the mysterious. DISCLAIMER OF WARRANTY ON SOFTWARE You expressly acknowledge and agree that use of the SOFTWARE is at your sole risk. Mind-boggling events, like the Baby-Jumping Festival in Spain—and no, it's not the babies doing the jumping, but masked men dressed as devils who vault over rows of squirming infants. Yamaha is not responsible in any way for the THIRD PARTY SOFTWARE or your use thereof. Just type the name of the place you want to view, then voila! A curated list appears for said city, complete with attractions, experiences, food and drink options, and historical stories. It's wild but fun. Yamaha provides no express warranties as to the THIRD PARTY SOFTWARE. Experiences vary daily but include things like weird home tours, taxidermy, culinary anthropology, and Victorian hair arts. If you're signed in, you can save any locations or experiences you're interested in to your Lists. PLEASE READ THIS SOFTWARE. LIMITATION OF LIABILITY YAMAHA'S ENTIRE OBLIGATION HEREUNDER SHALL BE TO PERMIT USE OF THE SOFTWARE UNDER THE TERMS HEREOF. Data received by means of the SOFTWARE may not be duplicated, transferred, or distributed, or played back or performed for listeners in public without permission of the copyright owner. You may not reproduce, modify, change, rent, lease, or distribute the SOFTWARE in whole or in part, or create derivative works of the SOFTWARE. Architectural marvels, including the M. And hell, if you're the wanderlust type, always looking for neat nooks and crannies everywhere you go, the site even lets you submit new places that can be shared with other readers. Plus a foldout map with a dream itinerary for the ultimate around-the-world road trip. IF YOU HAVE DOWNLOADED OR INSTALLED THE SOFTWARE AND DO NOT AGREE TO THE TERMS, PROMPTLY DELETE THE SOFTWARE. Jessica Leigh Hester March 8, 2018 News Atlas Obscura It can be terrifyingly easy to fall into a routine and to seek out both the commonplace and the comfortable without a second thought. "A wanderlust-whetting cabinet of curiosities on paper."- New York Times Inspiring equal parts wonder and wanderlust, Atlas Obscura is a phenomenon of a travel book that shot to the top of bestseller lists when it was first published and changed the way we think about the world, expanding our sense of how strange and marvelous it really is. The site states that "Atlas Obscura Trips are designed to have a positive impact on you, the places you visit, and the people who live there." These trips ensure that you'll uncover hidden wonders, meet local experts and insiders, and responsibly travel and explore, doing some good along the way. It's also a great resource for seeing places you might not ever get to visit, documented by other people who love traveling and exploring just as much as you do. Membership options range from \$5-\$50 per month and gives you a discount on your next Atlas Obscura trip, access to members-only experiences and new travel tools, and reduces the number of ads seen on the site. Every page gets to the very core of why humans want to travel in the first place: to be delighted and disoriented, uprooted from the familiar and amazed by the new. You may not electronically transmit the SOFTWARE from one computers of Atlas Obscura, a multimedia company and "Guide to the World's Hidden Wonders" visited by over 5 million monthly users, and co-author of NY Times #1 best seller Atlas Obscura: An Explorer's Guide to the World's Hidden Wonders. Consistent with 48 C.F.R. 12.212 and 48 C.F.R. 12.7202-1 through 227.72024 (June 1995), all U.S. Government End Users shall acquire the Software with only those rights set forth herein GENERAL This Agreement shall be interpreted according to and governed by Japanese law without reference to principles of conflict of laws. THIRD PARTY SOFTWARE Third party software and data ("THIRD PARTY SOFTWARE") may be attached to the SOFTWARE. You can also compete with other Atlas Obscura users on the site's Leaderboards for each city, fighting for dominance in the three categories: Places Added, Places Edited, and Places Visited data, including but not limited to MIDI data for songs, obtained by means of the SOFTWARE, are subject to the following restrictions which you must observe But proceed with caution: It's almost impossible not to turn to the next, and the next, and the next, and the next, and the next, and the next entry, and the next entry, and the next entry, and the next entry. AS TO THE SOFTWARE, EXPRESS, AND IMPLIED, INCLUDING BUT NOT LIMITED TO THE IMPLIED WARRANTIES OF MERCHANTABILITY, FITNESS FOR A PARTICULAR PURPOSE AND NON-INFRINGEMENT OF THIRD PARTY RIGHTS. IF YOU DO NOT AGREE WITH THE TERMS, DO NOT DOWNLOAD, INSTALL, COPY, OR OTHERWISE USE THIS SOFTWARE. But if you're looking to shake things up, you'll probably want to check out Atlas Obscura: a website dedicated to helping you explore the lesser-taken paths and hidden gems of the world. This can include all types of destination categories like "Architectural Oddities," "Commercial Curiosities," and "Unique Restaurants and Bars." There are even regional forums, where users can talk about specific cities or recommendations, ask for traveling advice, and discuss a specific attraction. With its roots as an online magazine and travel company, it's no real surprise that Atlas Obscura knows where all of the best off-the-beaten-path destinations are—even ones in your city you might never have otherwise discovered. In no event shall Yamaha's total liability to you for all damages, losses and causes of action (whether in contract, tort or otherwise) exceed the amount paid for the SOFTWARE. YOU ARE ONLY PERMITTED TO USE THIS SOFTWARE PURSUANT TO THE TERMS AND CONDITIONS OF THIS AGREEMENT. DOWNLOADED SOFTWARE If you believe that the downloading process was faulty, you may contact Yamaha, and Yamaha shall permit you to re-download the SOFTWARE that you obtained through your previous download attempt. While ownership of the storage media in which the SOFTWARE is stored rests with you, the SOFTWARE itself is owned by Yamaha and/or Yamaha's licensor(s), and is protected by relevant copyright laws and all applicable treaty provisions. In an interview with NPR, Atlas Obscura co-founder Dylan Thuras stated, "The world is still this huge, bizarre, vast place filled with astounding stuff. Yamaha shall not provide you with any service or maintenance as to the THIRD PARTY SOFTWARE. computers To preserve bygone software, files, and more, researchers are working to emulate decades-old technology in the cloud. When not traveling, changing diapers or sleeping, Dylan enjoys drawing, science fiction, and general nerdery. He is the author of the forthcoming 2018 kids book "The Atlas Obscura Explorer's Guide for the World's Most Adventurous Kid." Dylan has spoken at conferences including SXSW, and the New Yorker Festival about discovery, wonder, and changing nature of travel. It's a rabbit hole well worth falling into. You can create an account for free, or upgrade to an account with a paid membership that helps support the site and keep it up and running. No amendment or revision of this Agreement will be binding unless in writing and signed by a fully authorized representative of Yamaha. The SOFTWARE and related documentation are provided "AS IS" and without warranty of any kind. Accommodations, transportation, and food are usually included, and you'll be able to see additional details by clicking on a specific trip. This second edition takes readers to even more curious and unusual destinations, with more than 100 new places, dozens and dozens of new photographs, and two very special features: twelve city guides, covering Berlin, Budapest, Buenos Aires, Cairo, London, Los Angeles, Mexico City, Moscow, New York City, Paris, Shanghai, and Tokyo. The website is so robust, you can easily find plenty of activities, sights, and meal options to fill your entire travel itinerary. Yamaha is not liable to you or any other person for any damages, including, without limitation, any direct, indirect, indirect, i incidental or consequential damages, expenses, lost profits, lost data or other damages arising out of the use, misuse or inability to use the THIRD PARTY SOFTWARE. If you're ready to go explore the world but aren't sure where to start, you can sign up for an Atlas Obscura Trip along with other users. The website labels itself as "The definitive guide to the world's hidden wonders" and holds all kinds of adventures within it, from gastronomical wonders to historical stories about the coolest unusual attractions across the globe. IN ADDITION, YAMAHA EXPRESSLY DISCLAIMS ALL IMPLIED WARRANTIES, INCLUDING BUT NOT LIMITED TO THE IMPLIED WARRANTIES OF MERCHANTABILITY AND FITNESS FOR A PARTICULAR PURPOSE, as to the THIRD PARTY SOFTWARE. TERMINATION If any copyright law or provisions of this Agreement shall terminate automatically and immediately without notice from Yamaha. You can even see recent check-in activity for specific places, which gamifies traveling and exploring. It really takes the pressure off, especially if you'll be traveling abroad. Suzanne Humphries, Atlas Obscura has over 20,600 catalog entries worldwide, ranging from the unusual—like the End of the World Cinema in Egypt or the Fantasy World medieval theme park ruins in the Philippines—to the beautifully curious like the Ah-Shi-Sle-Pah Wilderness Study in New Mexico or the Zhangye National Geopark in China. The encryption of data received by means of the software may not be removed nor may the electronic watermark be modified without permission of the copyright owner. In addition to having tons of fun things to look at online, Atlas Obscura is the perfect app for exploring your own hometown and for planning an exotic trip, especially if you aren't the biggest fan of museums and other common tourist traps. Discover wonder, like the dazzling glowworm caves in New Zealand, or a baobob tree in South Africa so large it has a pub inside where 15 people can sit and drink comfortably. If for any reason a court of competent jurisdiction finds any portion of this Agreement to be unenforceable, the remainder of this Agreement shall continue in full force and effect. The Software is a "commercial item," as that term is defined at 48 C.F.R. 2.101 (Oct 1995), consisting of "commercial computer software" and "commercial computer software documentation," as such terms are used in 48 C.F.R. 12.212 (Sept 1995).